**SQL> cl scr** 

```
Document Generated By SkyEss Techno Solutions Pvt. Ltd. 
         For Queries And Live Project Experience in Any Domain 
       Mail at: info@skyessmail.com (OR) rajesh.b@skyessmail.com
                    Mobile : 9030750090 
SQL> DESC Students 
Name Null? Type
 ----------------------------------------- -------- ---------------------------- 
STUDNO NUMBER(6)
FNAME VARCHAR2(30)
LNAME VARCHAR2(30)
DOB DATE
DOJ DATE
FEES NUMBER(7,2) GENDER
                                   VARCHAR2(1)
INSERTBY VARCHAR2(10)
SQL> INSERT INTO Students 
  2 VALUES( 
  3 1234, 
  4 'SAMPATH', 
  5 'KUMAR', 
  6 '29-JAN-80', 
  7 '30-MAR-95', 
  8 25000, 
  9 'M', 
 10 'SATISH' 
 11 ); 
1 row created. 
SQL> ED 
Wrote file afiedt.buf 
  1 INSERT INTO Students 
  2 VALUES( 
  3 1235, 
  4 'SRINIVAS', 
  5 'SHARMA', 
  6 '29-MAR-80', 
  7 '15-APR-95', 
  8 25000, 
  9 'M', 
 10 'SATISH' 
 11* ) 
SQL> / 
1 row created. 
SQL> ED 
Wrote file afiedt.buf 
  1 INSERT INTO Students 
  2 VALUES( 
  3 '1236', 
  4 'RAMANA', 
  5 'KUMAR', 
  6 '29-MAR-80', 
  7 '15-APR-95',
```

```
Document Generated By SkyEss Techno Solutions Pvt. Ltd. 
            For Queries And Live Project Experience in Any Domain 
          Mail at: info@skyessmail.com (OR) rajesh.b@skyessmail.com
                          Mobile : 9030750090 
  8 25000, 
  9 'M', 
 10 'SATISH' 
 11* ) 
SQL> / 
1 row created. 
SQL> ED 
Wrote file afiedt.buf 
  1 INSERT INTO Students 
  2 VALUES( 
  3 '1237A', 
  4 'RAMANA', 
  5 'KUMAR', 
  6 '29-MAR-80', 
  7 '15-APR-95', 
  8 25000, 
  9 'M', 
 10 'SATISH' 
 11* ) 
SQL> / 
          '1237A', 
 * 
ERROR at line 3: 
ORA-01722: invalid number 
SQL> ED 
Wrote file afiedt.buf 
  1 INSERT INTO Students 
  2 VALUES( 
  3 1237, 
  4 'RAMANA', 
  5 KUMAR, 
  6 '29-MAR-80', 
  7 '15-APR-95', 
  8 25000, 
  9 'M', 
 10 'SATISH' 
 11* ) 
SQL> / 
           KUMAR, 
 * 
ERROR at line 5: 
ORA-00984: column not allowed here 
SQL> ED 
Wrote file afiedt.buf 
  1 INSERT INTO Students 
  2 VALUES( 
  3 1237,
```
Document Generated By SkyEss Techno Solutions Pvt. Ltd. For Queries And Live Project Experience in Any Domain Mail at: info@skyessmail.com (OR) rajesh.b@skyessmail.com Mobile : 9030750090  **4 'RAMANA', 5 'KUMAR', 6 '29-MAR-80', 7 '15-APR-95', 8 25000, 9 'M', 10 'SATISH' 11\* ) SQL> ED Wrote file afiedt.buf 1 INSERT INTO Students 2 VALUES( 3 1237, 4 'RAMANA', 5 'KUMAR', 6 '29-MAR-80', 7 '15-APR-95', 8 25000, 9 'M',**  10 'SATISH'<br>11\* )  **11\* ) SQL> / 1 row created. SQL> ED Wrote file afiedt.buf 1 INSERT INTO Students 2 VALUES( 3 1238, 4 'RAJA', 5 'KUMAR', 6 '29-MARCH-80', 7 '15-APRIL-95', 8 25000, 9 'M', 10 'SATISH' 11\* ) SQL> / 1 row created. SQL> ED Wrote file afiedt.buf 1 INSERT INTO Students 2 VALUES( 3 1239, 4 'RAMA', 5 'KUMAR', 6 '29-MARCH-1980', 7 '15-APRIL-2010', 8 25000, 9 'M',** 

Document Generated By SkyEss Techno Solutions Pvt. Ltd. For Queries And Live Project Experience in Any Domain Mail at: info@skyessmail.com (OR) rajesh.b@skyessmail.com Mobile : 9030750090  **10 'SATISH' 11\* ) SQL> / 1 row created. SQL> ED Wrote file afiedt.buf 1 INSERT INTO Students 2 VALUES( 3 1240, 4 'RAVI', 5 'KUMAR', 6 '29MARCH1980', 7 '15APRIL2010', 8 25000, 9 'M', 10 'SATISH' 11\* ) SQL> / 1 row created. SQL> ED Wrote file afiedt.buf 1 INSERT INTO Students 2 VALUES( 3 1240, 4 'RAVI', 5 'KUMAR', 6 '29-03-1980', 7 '15-04-2010', 8 25000, 9 'M', 10 'SATISH' 11\* ) SQL> / '29-03-1980', \* ERROR at line 6: ORA-01843: not a valid month SQL> cl scr SQL> ED Wrote file afiedt.buf 1 INSERT INTO Students 2 VALUES( 3 1240, 4 'RAVI' 5 'KUMAR', 6 29-MAR-1980',** 

Document Generated By SkyEss Techno Solutions Pvt. Ltd. For Queries And Live Project Experience in Any Domain Mail at: info@skyessmail.com (OR) rajesh.b@skyessmail.com Mobile : 9030750090  **7 '15-APR-2010', 8 25000, 9 'MALE', 10 'SATISH', 11\* ) SQL> / ERROR: ORA-01756: quoted string not properly terminated SQL> ED Wrote file afiedt.buf 1 INSERT INTO Students 2 VALUES( 3 1240, 4 'RAVI' 5 'KUMAR', 6 '29-MAR-1980', 7 '15-APR-2010', 8 25000, 9 'MALE', 10 'SATISH', 11\* ) SQL> / 'KUMAR', \* ERROR at line 5: ORA-00917: missing comma SQL> ED Wrote file afiedt.buf 1 INSERT INTO Students 2 VALUES( 3 1240, 4 'RAVI' 5 'KUMAR', 6 29-MAR-1980', 7 '15-APR-2010', 8 25000, 9 'MALE', 10 'SATISH', 11\* ) SQL> / ERROR: ORA-01756: quoted string not properly terminated SQL> ED Wrote file afiedt.buf 1 INSERT INTO Students 2 VALUES( 3 1240,** 

 **4 'RAVI' 5 'KUMAR', 6 '29-MAR-1980', 7 '15-APR-2010', 8 25000, 9 'MALE', 10 'SATISH', 11\* ) SQL> / 'KUMAR', \* ERROR at line 5: ORA-00917: missing comma SQL> ED Wrote file afiedt.buf 1 INSERT INTO Students 2 VALUES( 3 1240, 4 'RAVI', 5 'KUMAR', 6 '29-MAR-1980', 7 '15-APR-2010', 8 25000, 9 'MALE', 10 'SATISH', 11\* ) SQL> / ) \* ERROR at line 11: ORA-00936: missing expression SQL> ED Wrote file afiedt.buf 1 INSERT INTO Students 2 VALUES( 3 1240, 4 'RAVI' 5 'KUMAR', 6 '29-MAR-1980', 7 '15-APR-2010', 8 25000, 9 'MALE', 10 'SATISH', 11\* ) SQL> / 'KUMAR', \* ERROR at line 5: ORA-00917: missing comma** 

> Document Generated By SkyEss Techno Solutions Pvt. Ltd. For Queries And Live Project Experience in Any Domain Mail at: info@skyessmail.com (OR) rajesh.b@skyessmail.com Mobile : 9030750090

Document Generated By SkyEss Techno Solutions Pvt. Ltd. For Queries And Live Project Experience in Any Domain Mail at: info@skyessmail.com (OR) rajesh.b@skyessmail.com Mobile : 9030750090 **SQL> ED Wrote file afiedt.buf 1 INSERT INTO Students 2 VALUES( 3 1240 4 ,'RAVI' 5 'KUMAR' 6 ,'29-MAR-1980' 7 ,'15-APR-2010' 8 ,25000 9 ,'MALE' 10 ,'SATISH' 11\* ) SQL> / 'KUMAR' \* ERROR at line 5: ORA-00917: missing comma SQL> ED Wrote file afiedt.buf 1 INSERT INTO Students 2 VALUES( 3 1240 4 ,'RAVI' 5 ,'KUMAR' 6 ,'29-MAR-1980' 7 ,'15-APR-2010' 8 ,25000 9 ,'MALE' 10 ,'SATISH' 11\* ) SQL> / ,'MALE' \*** \* **\* ERROR at line 9: ORA-12899: value too large for column "SCOTT"."STUDENTS"."GENDER" (actual: 4, maximum: 1) SQL> ED Wrote file afiedt.buf 1 INSERT INTO Students 2 VALUES( 3 1240 4 ,'RAVI' 5 ,'KUMAR' 6 ,'29-MAR-1980' 7 ,'15-APR-2010' 8 ,25000 9 ,'M'** 

```
Document Generated By SkyEss Techno Solutions Pvt. Ltd. 
  10 ,'SATISH' 
 11* ) 
SQL> / 
1 row created. 
SQL> INSERT INTO 
  2 Students 
   3 (StudNo, Fname, Lname, DOJ, Gender) 
   4 VALUES 
   5 (1235, 'Raj', 'Kumar', '20-Feb-85', 'M'); 
1 row created. 
SQL> ED 
Wrote file afiedt.buf 
   1 INSERT INTO 
   2 Students 
   3 (StudNo, Fname, Lname, DOJ, Gender) 
   4 VALUES 
   5* (1235, 'Raj', 'Kumar', 'M') 
SQL> / 
VALUES 
* 
ERROR at line 4: 
ORA-00947: not enough values 
SQL> ED 
Wrote file afiedt.buf 
   1 INSERT INTO 
   2 Students 
   3 (StudNo, Fname, Lname, DOJ, Gender) 
   4 VALUES 
   5* (1235, 'Raj', 'Kumar', '10-AUG-09', 'M', 'SATISH') 
SQL> / 
Students 
* 
ERROR at line 2: 
ORA-00913: too many values 
SQL> ED 
Wrote file afiedt.buf 
   1 INSERT INTO 
   2 Students(StudNo, Fname, Lname, DOB, DOJ, Fees, Gender) 
   3* VALUES(1234, 'Krishna', NULL, NULL, '28-FEB-04', NULL, 'M') 
SQL> / 
1 row created. 
SQL> SELECT * FROM Students;
```
For Queries And Live Project Experience in Any Domain Mail at: info@skyessmail.com (OR) rajesh.b@skyessmail.com Mobile : 9030750090

## Spool Generated For Class of Oracle By Satish K Yellanki

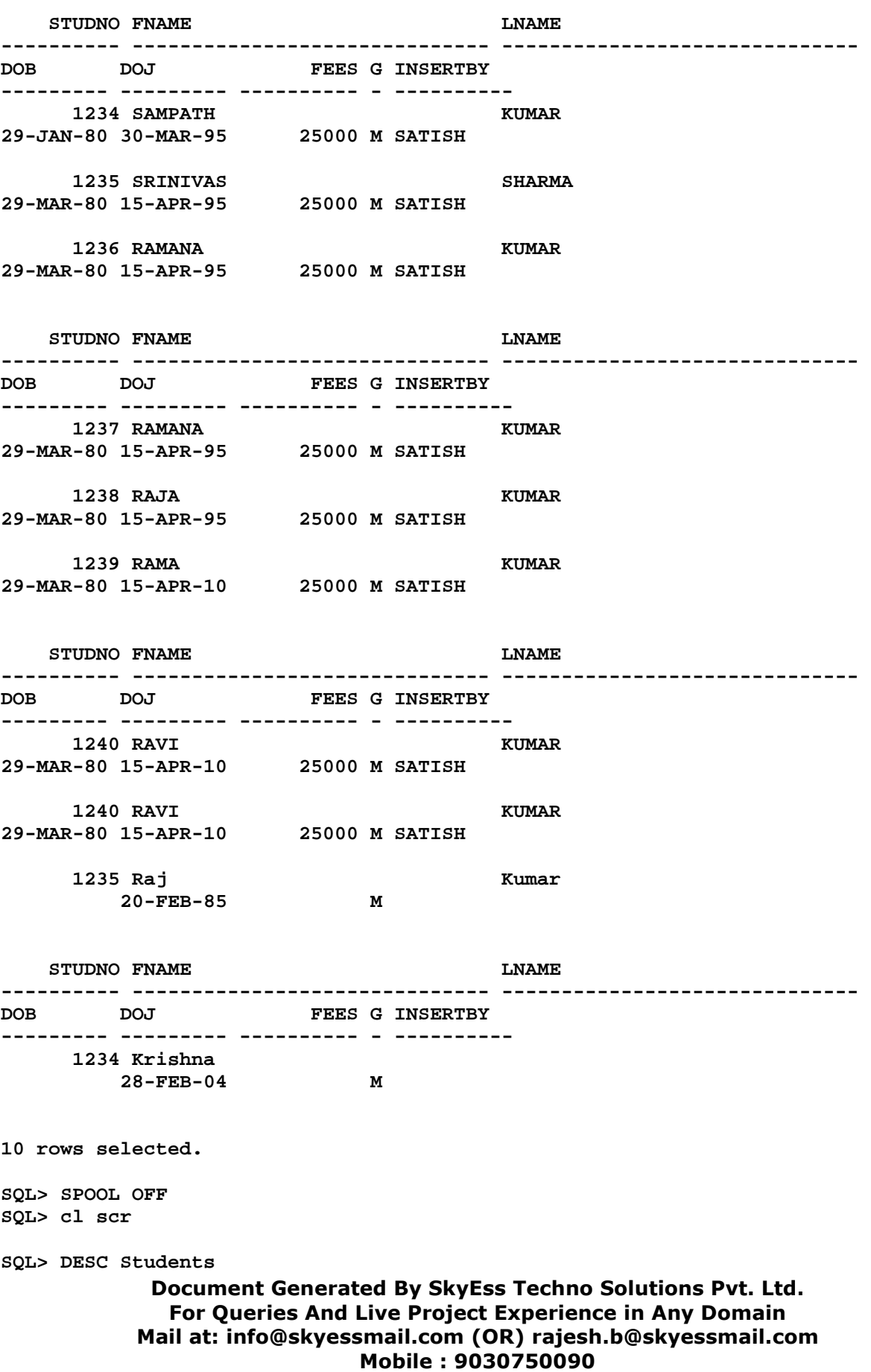

Document Generated By SkyEss Techno Solutions Pvt. Ltd. For Queries And Live Project Experience in Any Domain Mail at: info@skyessmail.com (OR) rajesh.b@skyessmail.com Name **Null?** Type  **----------------------------------------- -------- ---------------------------- STUDNO** NUMBER(6) **FNAME VARCHAR2(30) LNAME** VARCHAR2(30) **DOB** DATE **DOJ** DATE **FEES** NUMBER(7,2) **GENDER** VARCHAR2(1) **INSERTBY VARCHAR2(10) SQL> SELECT \* FROm Students; STUDNO FNAME LNAME DOB DOJ FEES G INSERTBY ------ ------------ ------------ --------- --------- ------ - ---------- 1234 SAMPATH KUMAR 29-JAN-80 30-MAR-95 25000 M SATISH 1235 Raj Kumar 20-FEB-85 M 1234 Krishna 28-FEB-04 M SQL> INSERT INTO 2 Students(StudNo, Fname, DOJ, Fees, Gender, InsertBy) 3 VALUES(1234, 'Mohan', SYSDATE, 25000, 'M', USER); 1 row created. SQL> SELECT \* FROm Students; STUDNO FNAME LNAME DOB DOJ FEES G INSERTBY ------ ------------ ------------ --------- --------- ------ - ---------- 1234 SAMPATH KUMAR 29-JAN-80 30-MAR-95 25000 M SATISH 1235 Raj Kumar 20-FEB-85 M 1234 Krishna 28-FEB-04 M 1234 Mohan 29-JUL-10 25000 M SCOTT SQL> INSERT INTO 2 Students(StudNo, Fname, DOJ, Fees, Gender, InsertBy) 3 VALUES(1234, 'Mohan', SYSDATE, 25000, 'M', USER); 1 row created. SQL> / 1 row created. SQL> INSERT INTO Students 2 (StudNo, Fname, LName, Dob, Fees) 3 VALUES( 4 &StudNo, 5 '&Name', 6 &LastName, 7 '&DOB', 8 25000 9 ) ; Enter value for studno: 1235 old 4: &StudNo, new 4: 1235,** 

Mobile : 9030750090

```
Document Generated By SkyEss Techno Solutions Pvt. Ltd. 
Enter value for name: RAVI 
old 5: '&Name', 
new 5: 'RAVI', 
Enter value for lastname: 'KUMAR' 
old 6: &LastName, 
new 6: 'KUMAR', 
Enter value for dob: 16-APR-80 
old 7: '&DOB', 
new 7: '16-APR-80', 
1 row created. 
SQL> / 
Enter value for studno: 1236 
old 4: &StudNo, 
new 4: 1236, 
Enter value for name: RAMANA 
old 5: '&Name', 
new 5: 'RAMANA', 
Enter value for lastname: NULL 
old 6: &LastName, 
new 6: NULL, 
Enter value for dob: 21-MAR-86 
old 7: '&DOB', 
new 7: '21-MAR-86', 
1 row created. 
SQL> SELECT * FROm Students; 
STUDNO FNAME LNAME DOB DOJ FEES G INSERTBY 
------ ------------ ------------ --------- --------- ------ - ---------- 
  1234 SAMPATH KUMAR 29-JAN-80 30-MAR-95 25000 M SATISH 
  1235 Raj Kumar 20-FEB-85 M 
  1234 Krishna 28-FEB-04 M 
  1234 Mohan 29-JUL-10 25000 M SCOTT 
  1234 Mohan 29-JUL-10 25000 M SCOTT 
                                   1234 Mohan 29-JUL-10 25000 M SCOTT 
 1235 RAVI KUMAR 16-APR-80 25000<br>1235 RAVI KUMAR 16-APR-80 25000
  1236 RAMANA 21-MAR-86 25000 
8 rows selected. 
SQL> SET VERIFY OFF 
SQL> INSERT INTO Students 
  2 (StudNo, Fname, LName, Dob, Fees) 
  3 VALUES( 
  4 &StudNo, 
  5 '&Name', 
  6 &LastName, 
  7 '&DOB', 
  8 25000 
  9 ) ; 
Enter value for studno: 1237 
Enter value for name: SAMPATH 
Enter value for lastname: NULL
```
For Queries And Live Project Experience in Any Domain Mail at: info@skyessmail.com (OR) rajesh.b@skyessmail.com Mobile : 9030750090

```
Document Generated By SkyEss Techno Solutions Pvt. Ltd. 
Enter value for dob: 12-MAY-88 
1 row created. 
SQL> cl scr 
SQL> INSERT INTO 
   2 Students(StudNo, Fname, Lname, Dob, Doj, Fees, Gender) 
   3 Values( 
   4 &StudNo, 
   5 '&FirstName', 
   6 '&LastName', 
   7 '&DOB', 
   8 SYSDATE, 
   9 &&Fees, 
  10 '&Gender' 
  11 ); 
Enter value for studno: 1240 
Enter value for firstname: SRINIVAS 
Enter value for lastname: SHARMA 
Enter value for dob: 21-MAY-88 
Enter value for fees: 20000 
Enter value for gender: M 
1 row created. 
SQL> / 
Enter value for studno: 1241 
Enter value for firstname: SRAVAN 
Enter value for lastname: NULL 
Enter value for dob: 23-NOV-88 
Enter value for gender: M 
1 row created. 
SQL> / 
Enter value for studno: 1242 
Enter value for firstname: RAVI 
Enter value for lastname: KUMAR 
Enter value for dob: 24-DEC-86 
Enter value for gender: M 
1 row created. 
SQL> UNDEFINE Fees 
SQL> / 
Enter value for studno: 1243 
Enter value for firstname: RAMANA 
Enter value for lastname: KUMAR 
Enter value for dob: 22-SEP-88 
Enter value for fees: 15000 
Enter value for gender: M 
1 row created. 
SQL> /
```
For Queries And Live Project Experience in Any Domain Mail at: info@skyessmail.com (OR) rajesh.b@skyessmail.com Mobile : 9030750090

```
Enter value for studno: 1244 
Enter value for firstname: SRAVAN 
Enter value for lastname: NULL 
Enter value for dob: 30-MAR-88 
Enter value for gender: M 
1 row created. 
SQL> DEFINE Fees = 10000 
SQL> / 
Enter value for studno: 1245 
Enter value for firstname: SRINIVAS 
Enter value for lastname: SHARMA 
Enter value for dob: 20-DEC-85 
Enter value for gender: M 
1 row created. 
SQL> cl scr 
SQL> ED 
Wrote file afiedt.buf 
   1 INSERT INTO 
   2 Students(StudNo, Fname, Lname, Dob, Doj, Fees, Gender) 
   3 Values( 
   4 &StudNo, 
   5 '&FirstName', 
   6 '&LastName', 
   7 '&DOB', 
 8 SYSDATE,<br>9 &&Fees,
 9 & & Fees,<br>10 & Gende
            10 '&Gender' 
 11* ) 
SQL> SPOOL OFF
```